## **Pointbook**

Technická príručka

spoločná pre Narnia BA a Narnia PK

Verzia 1.1

## Sledovanie zmien

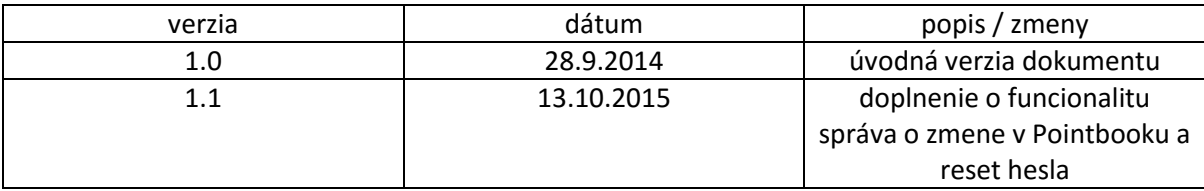

Obrazovka po prihlásení sa:

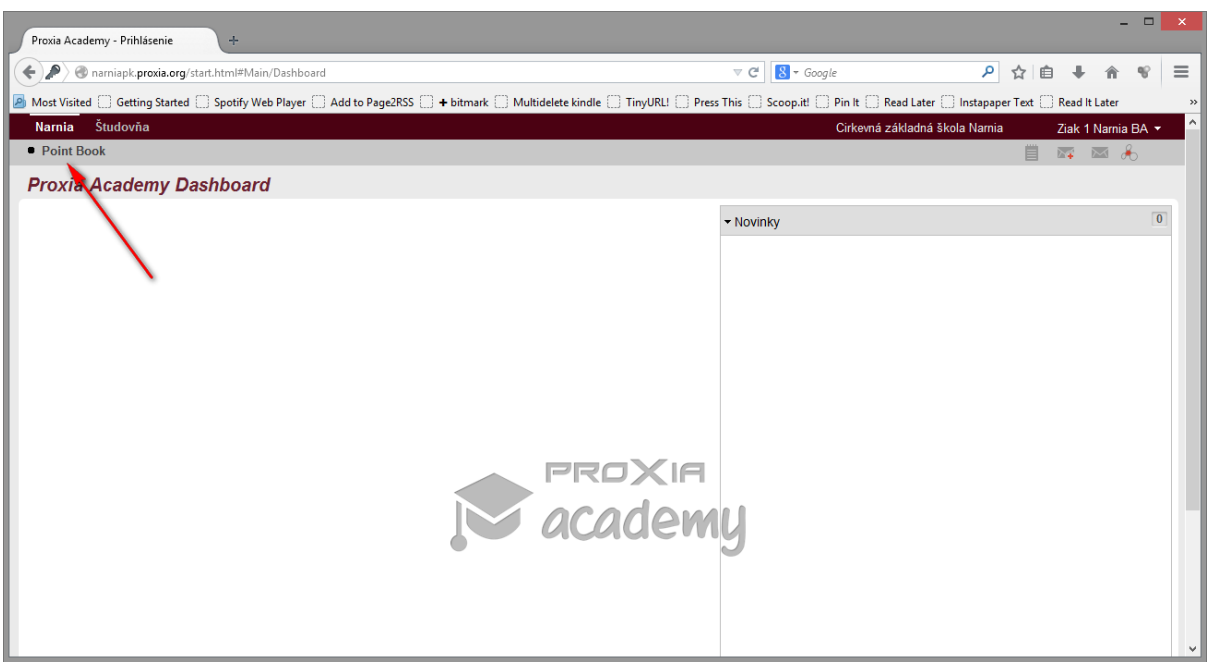

Kliknutím na odkaz Pointbook sa dostaneme k samotnému Pointbooku

| Proxia Academy - Prihlásenie                               |                   | $+$                                                                                                    |                                          |           |        |                                      |                    |              |                               |  |   |                                                    | $\Box$       | $\mathbf{x}$ |
|------------------------------------------------------------|-------------------|----------------------------------------------------------------------------------------------------|------------------------------------------|-----------|--------|--------------------------------------|--------------------|--------------|-------------------------------|--|---|----------------------------------------------------|--------------|--------------|
| namiapk.proxia.org/start.html#Namia/PointBookStudentViewer |                   |                                                                                                    |                                          |           |        |                                      | $\triangledown$ C' | $8 - Google$ |                               |  |   | A ☆ 自 → 合                                          | $\mathbf{Q}$ | $\equiv$     |
|                                                            |                   | A Most Visited C Getting Started C Spotify Web Player C Add to Page2RSS C + bitmark C Multidelete kindle C TinyURLI C Press This C Scoop.it! C Pin It C Read Later C Instapaper Text C Read It Later |                                          |           |        |                                      |                    |              |                               |  |   |                                                    |              | $>$          |
| Narnia Študovňa                                            |                   |                                                                                                    |                                          |           |        |                                      |                    |              | Cirkevná základná škola Namia |  |   | Ziak 1 Namia BA *                                  |              | $\land$      |
| Point Book                                                 |                   |                                                                                                    |                                          |           |        |                                      |                    |              |                               |  | 買 | $\overline{a_4}$ $\overline{a_4}$ $\overline{a_5}$ |              |              |
| <b>Dashboard</b><br>Narnia                                 |                   |                                                                                                    | odkaz na prehľa klasifikácie /<br>známok |           |        |                                      |                    |              |                               |  |   |                                                    |              |              |
|                                                            | Dashboard         | Najnovšie známky                                                                                                    |                                          |           |        | $\left( \widehat{\mathbf{v}}\right)$ |                    |              |                               |  |   |                                                    |              |              |
| Študenstká karta                                           |                   | Predmet                                                                                                    | Učiteľ                                   | Dátum     | ÷      |                                      |                    |              |                               |  |   |                                                    |              |              |
|                                                            | <b>Point Book</b> | Anglický jazyk                                                                                                    | <b>Adrienne Combs</b>                    | 24.9.2014 | 4 dni  |                                      |                    |              |                               |  |   |                                                    |              |              |
|                                                            | Správanie         | Biológia                                                                                                    | <b>Adrienne Combs</b>                    | 24.9.2014 | 4 dni  |                                      |                    |              |                               |  |   |                                                    |              |              |
|                                                            | Truhlica          | <b>Dejepis</b>                                                                                                    | Milica Holecová                          | 26.9.2014 | 2 dni  |                                      |                    |              |                               |  |   |                                                    |              |              |
|                                                            |                   | Fyzika                                                                                                    | ×.                                       | k.        | u.     |                                      |                    |              |                               |  |   |                                                    |              |              |
|                                                            |                   | Geografia                                                                                                    |                                          |           | u.     |                                      |                    |              |                               |  |   |                                                    |              |              |
|                                                            |                   | Hudobná výchova                                                                                                    |                                          |           | ۰      |                                      |                    |              |                               |  |   |                                                    |              |              |
|                                                            |                   | Chémia                                                                                                    |                                          |           |        |                                      |                    |              |                               |  |   |                                                    |              |              |
| odkaz na                                                   |                   | Informatika                                                                                                    | Martin Moravčík                          | 24.9.2014 | 4 dni  |                                      |                    |              |                               |  |   |                                                    |              |              |
| prehľad                                                    |                   | Konverzácia v anglickom jazyku Roman Baranovič                                                                                                    |                                          | 22.9.2014 | 6 dní  |                                      |                    |              |                               |  |   |                                                    |              |              |
| hodnotenia                                                 |                   | <b>Matematika</b>                                                                                                    | Narnia BA Administrator                  | 16.9.2014 | 12 dní |                                      |                    |              |                               |  |   |                                                    |              |              |
| správania                                                  |                   | Náboženstvo                                                                                                    | u.                                       | u.        | ъ.     |                                      |                    |              |                               |  |   |                                                    |              |              |
|                                                            |                   | Nemecký jazyk                                                                                                    | L.                                       |           | u.     |                                      |                    |              |                               |  |   |                                                    |              |              |
|                                                            |                   | Občianska náuka                                                                                                    | u.                                       | L.        | u.     |                                      |                    |              |                               |  |   |                                                    |              |              |
|                                                            |                   | Slovenský jazyk a literatúra                                                                                                    | Narnia BA Administrator                  | 24.9.2014 | 4 dni  |                                      |                    |              |                               |  |   |                                                    |              |              |
|                                                            |                   | Svet okolo nás                                                                                                    | k.                                       |           | L.     |                                      |                    |              |                               |  |   |                                                    |              |              |
|                                                            |                   | Svet práce                                                                                                    | L.                                       |           | u.     |                                      |                    |              |                               |  |   |                                                    |              |              |
|                                                            |                   | Španielsky jazyk                                                                                                    | Narnia BA Administrator                  | 24.9.2014 | 4 dni  |                                      |                    |              | prehľad najnovších známok     |  |   |                                                    |              |              |
|                                                            |                   | truhlica s prehľadom                                                                                                    | u.                                       | Ŀ.        | ×.     |                                      |                    |              |                               |  |   |                                                    |              |              |
|                                                            |                   | prémiových bodov                                                                                                    |                                          |           |        |                                      |                    |              |                               |  |   |                                                    |              |              |
|                                                            |                   |                                                                                                    |                                          |           |        |                                      |                    |              |                               |  |   |                                                    |              |              |

Úvodná obrazovku Pointbooku s názvom Dashboard

- Obsahuje tabuľku s prehľadom naposledy zaznamenaných známok s jednotlivých predmetov
	- Vľavo s označením Študentská kartá je menu s odkazmi na
	- Pointbook klasifikácia žiaka / známky z jednotlivých predmetov
		- Správanie hodnotenie správania žiaka
		- Truhlica prehľad získaných prémiových bodov
		- Dashboard odkaz vždy vráti na túto úvodnú obrazovku

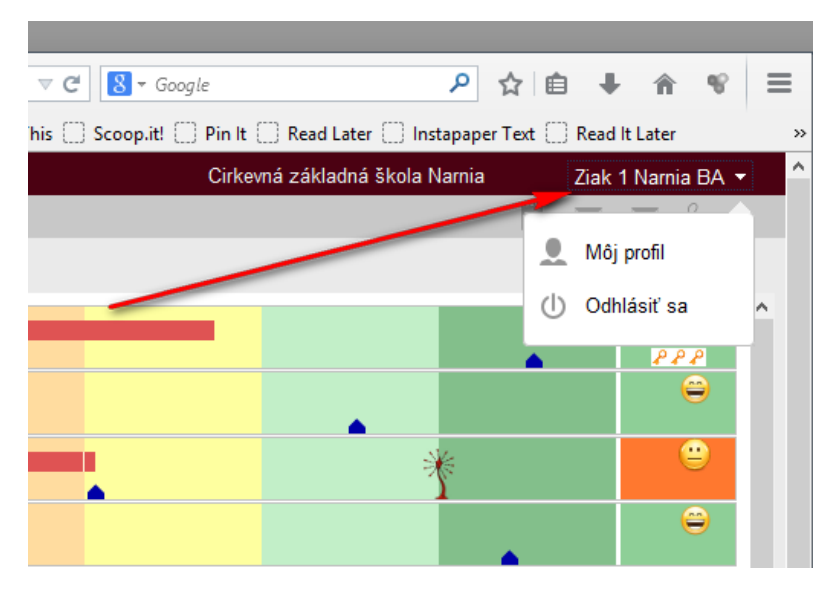

Kliknutím na meno dieťaťa v pravom hornom rohu máme možnosť

- Editovať svoj profil
	- Odhlásiť sa

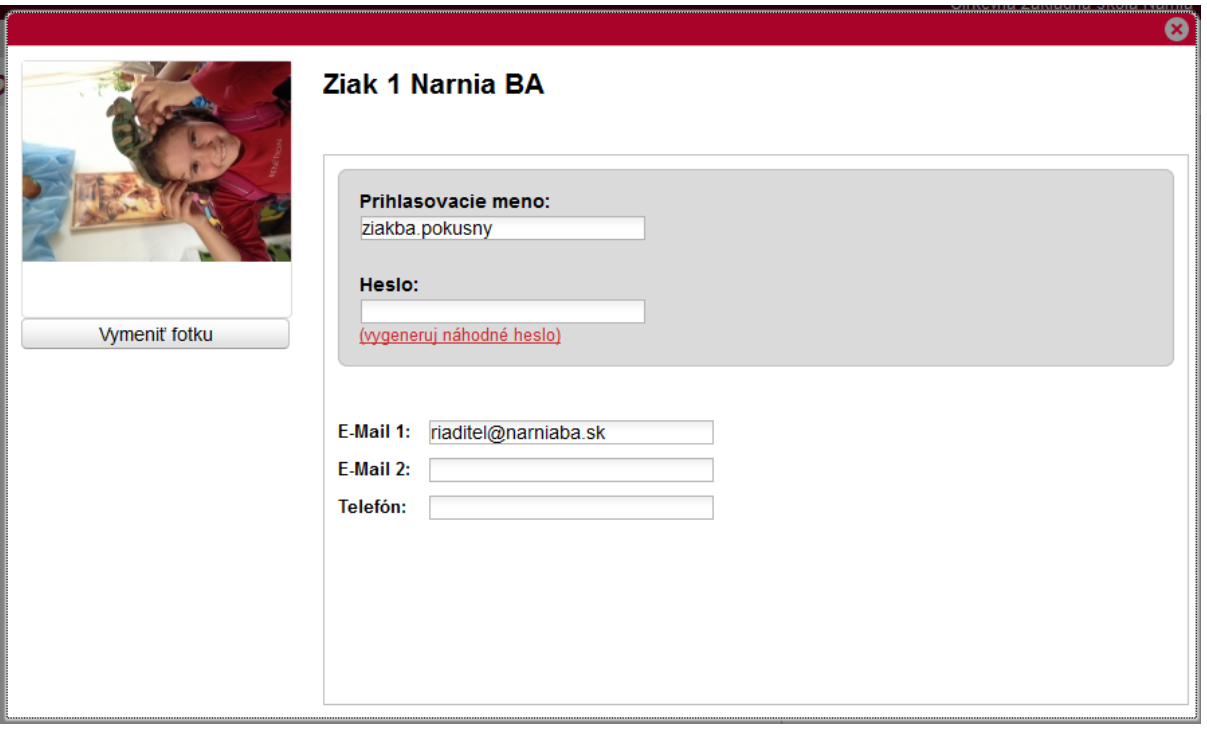

Editácia profilu - máte možnosť zmeniť

- Heslo upozorňujeme vás, aby ste si nové heslo zapamätali
- Emailové adresy (na mailovú adresu E-Mail 1 dostanete notifikáciu o prijatí internej správy od učiteľa v rámci Pointbooku)
	- Na Emailové adresy chodí vždy o 16:00 zhrnutie zmien v Pointbooku
		- Emailová adresa sa využije v prípade potreby resetovať heslo
			- Telefón
			- Vymeniť fotografiu

## **Reset hesla**

Pre Reset hesla musíte mať zadanú aspoň jednu mailovú adresu k účtu. Na úvodnej stránke kliknete na odkaz "Zabudli ste svoje heslo?"

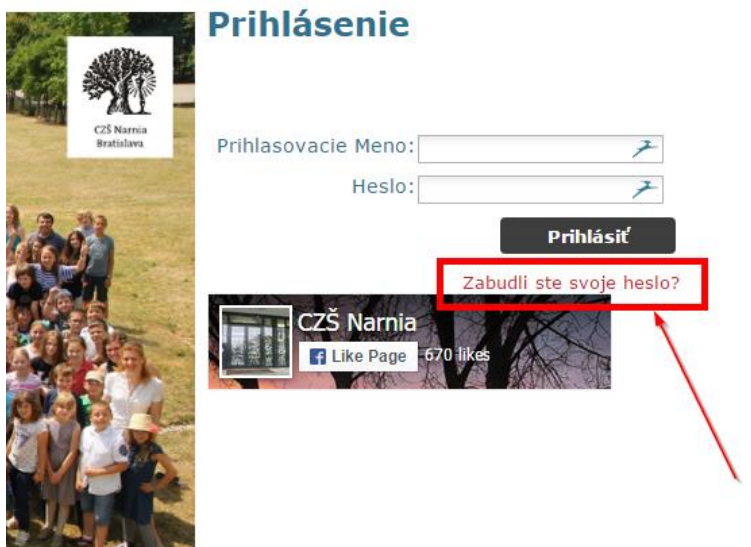

V ďalšom kroku zadáte Váš mail alebo prístupové meno. V druhom prípade Vám príde mail na prvú zadanú mailovú adresu.

V ďalšom kroku potvrdíte mailovú adresu a postupujete podľa inštrukcií v maili, ktorý vám Pointbook zaslal.